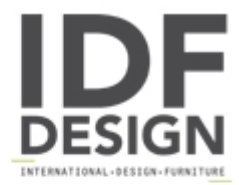

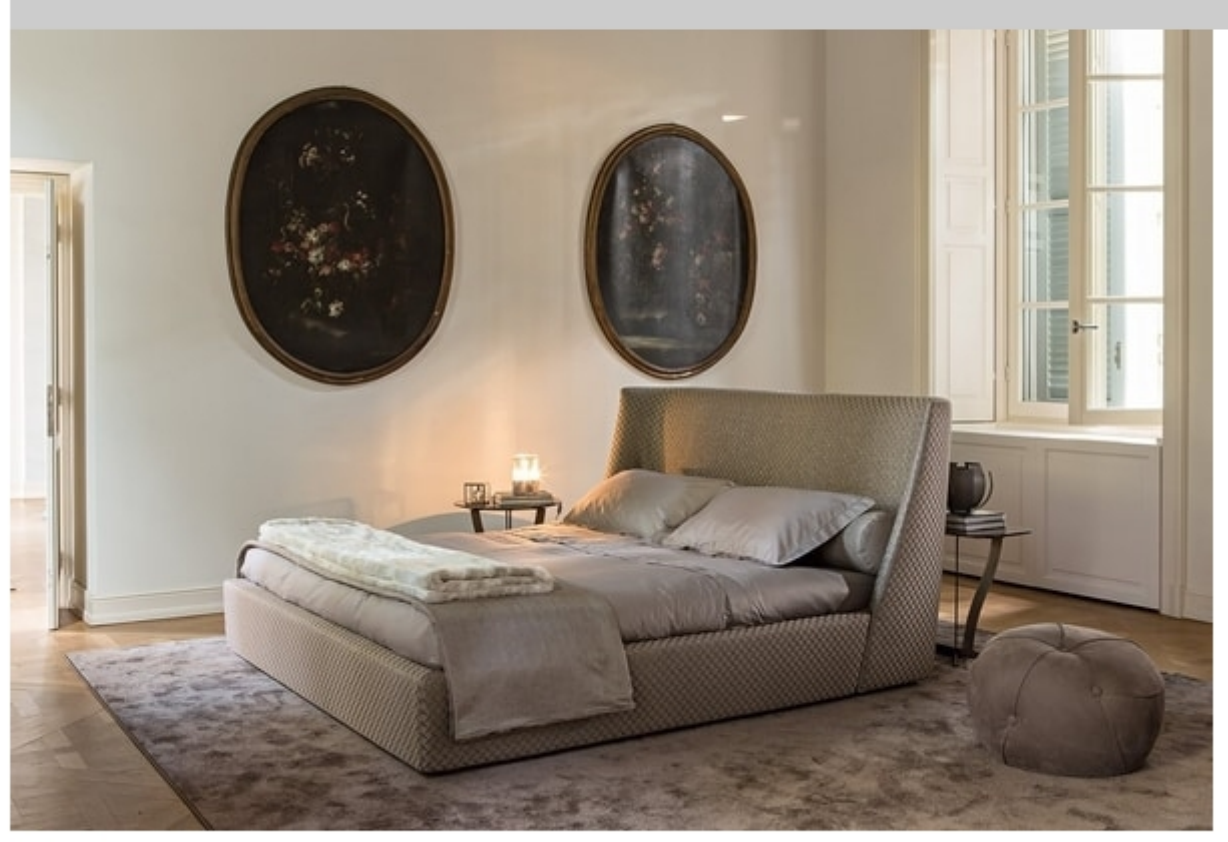

## Vivien

Harmony, elegance and comfort characterize VIVIEN bed, with a high headboard, comfortable and sensual as an embrace. Fabric and leather covers.

Designed by Castello Lagravinese Studio

Produced by

Alberta Via Toniolo 41 31028 Vazzola (Treviso) Italy

Phone: +39 0438 440440 Fax: +39 0438 441555 E-mail: vsbroggio@albertasalotti.it Website: https://www.alberta.it

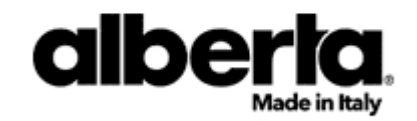